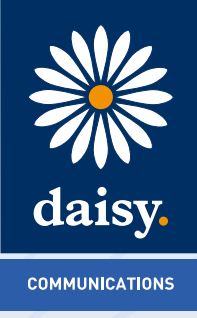

# **Daisy Hosted Voice**

Known Behaviours

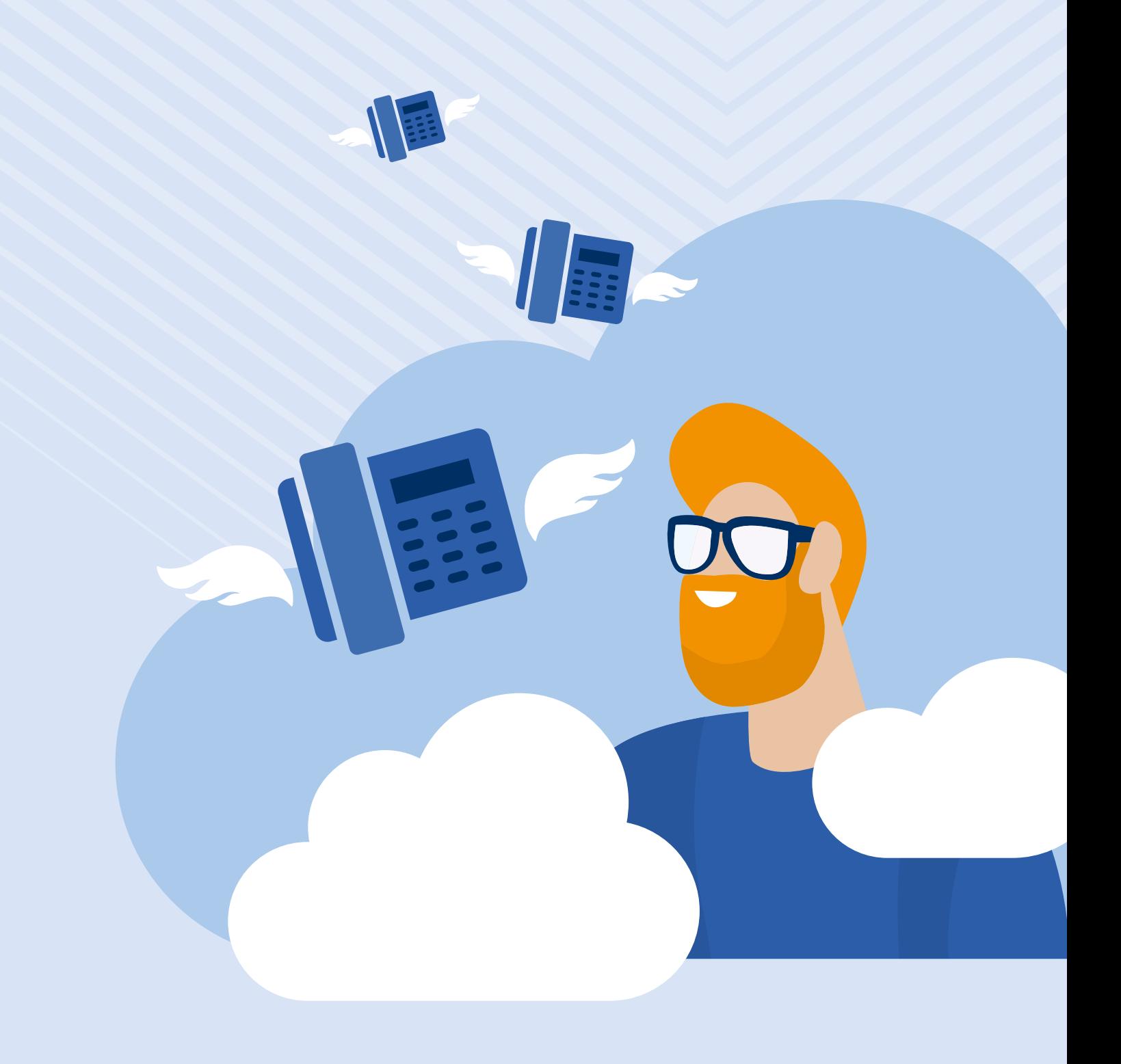

## **Contents**

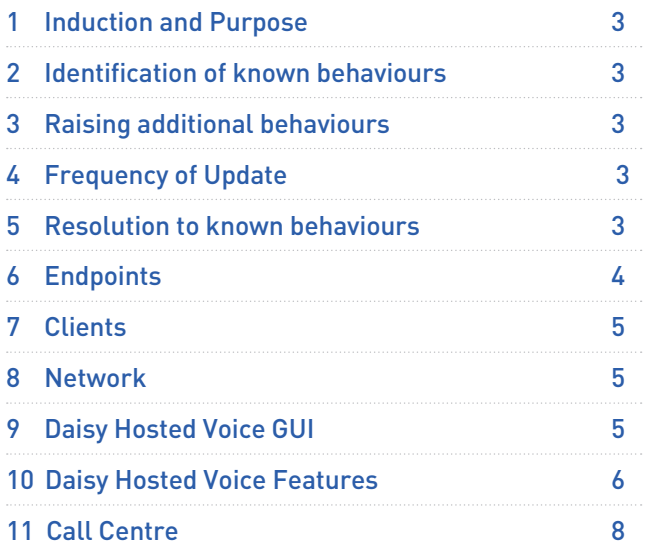

#### **1. Induction and Purpose**

Daisy Hosted Voice is a complete communications service for business that provides an extensive range of fixed and mobile telephony capabilities via an easy to use web portal.

The service has a number of business improvement features and an emphasis on control and administration through the web, which can be accessed by either the Partner or the end user.

It aims to help clarify known behaviours of the service offering, and how this may differ from other solutions in the market/traditional CPE or the intended use case. It also aims to collate information to features and how they are deployed outside of the product update to ensure our stance on these areas is provided.

#### **2. Identification of known behaviours**

Due to the high number of features on Daisy Hosted Voice, and how this is deployed by our Channel Partners into different offerings in their customer bases, what might seem to be a fault or implementation design issue, might, in fact, work exactly how another use case would expect.

On this basis, the following tables have been identified through feedback from our Channel Partners, and also through master tickets raised on faults reported. In all cases, our aim is to ensure all uses of the service are available and achievable.

#### **3. Raising additional behaviours**

In order to ensure new behaviours are raised from a consolidated and validated source, investigated and added to the list for resolution, there are two feeds available.

Fault reference: Where a trend or difference in behaviour is raised and accepted by our support team a fault ticket and further Master support ticket will be raised by our 3rd line support teams for progression. These will then be shared through this document.

The topic for discussion: Where a fault has not been accepted, but the Channel Partner believes the design or system is not working as intended, the channel partner can email the product manager (roy.farrow@gamma.co.uk) to request the item be raised.

Please note a fault should always be raised with the support teams first to ensure a speedy response and resolution implemented where available.

### **4. Frequency of Update**

Outside of the "Daisy Hosted Voice Product Update" and "Service Review" calls, an amended document will be provided on the knowledge base every month even if there is no change.

Any adjustment made that month will be highlighted using tracked changes to make it easy to see where resolution has been provided, before being accepted for the following month.

### **5. Resolution to known behaviours**

Like many technology companies, Daisy works on a development cycle consisting of main releases and planned/ emergency maintenance to the platform.

Within the resolution section of the following tables, we aim to provide detail on why the behaviour is occurring and the steps being taken against each until resolved. Once the resolution is confirmed in a document the item will be removed from the tables for the next document produced.

Similarly, behaviours raised may also be associated with core suppliers such as Cisco and Polycom who have their own development cycles.

We will hold up to 6 month's on the Daisy Hosted Voice knowledge base for reference.

Our focus is always on gaining the resolutions needed as soon as possible, however, platform stability and risk management remains our priority throughout.

## **6. Endpoints**

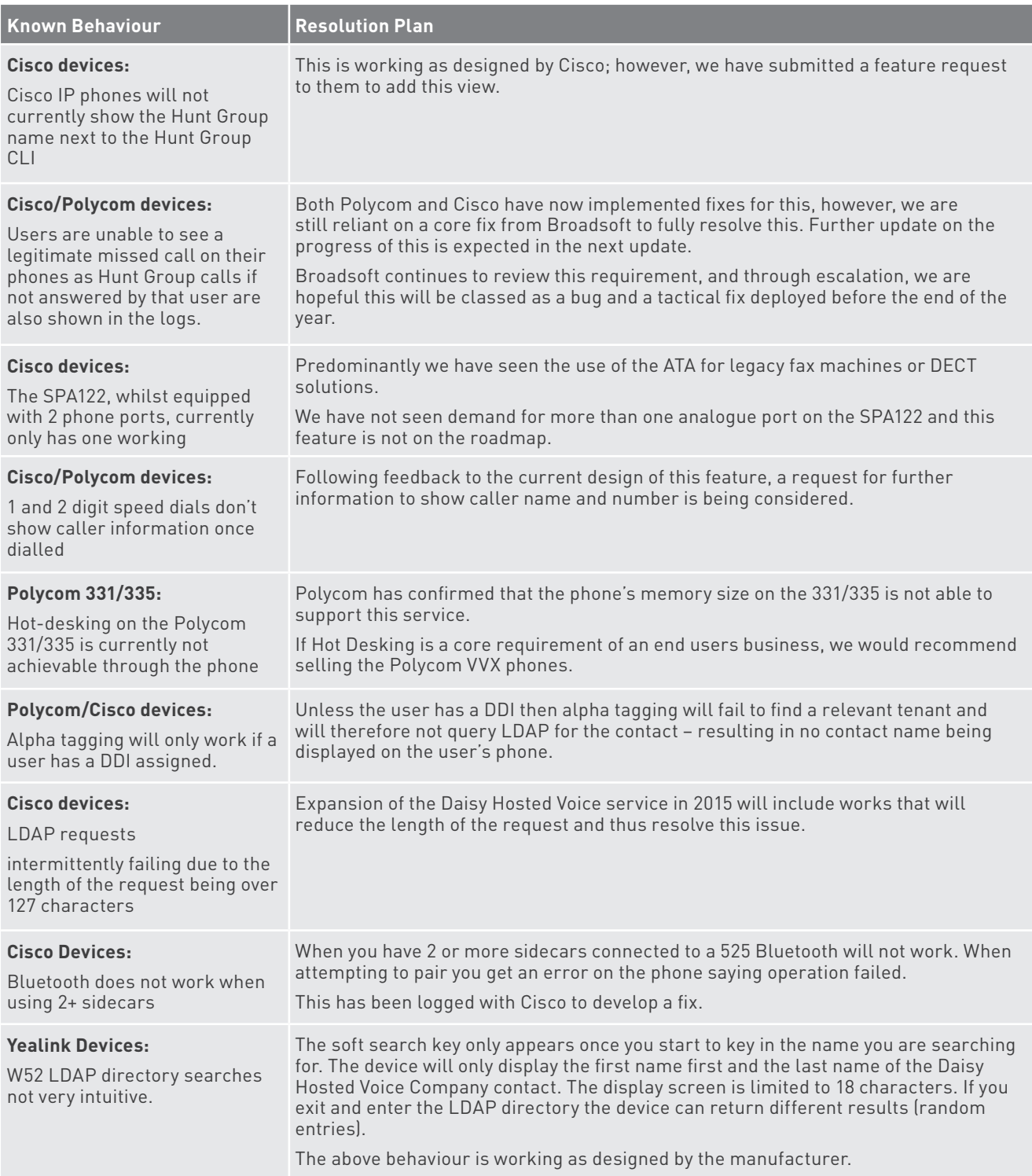

# **7. Clients**

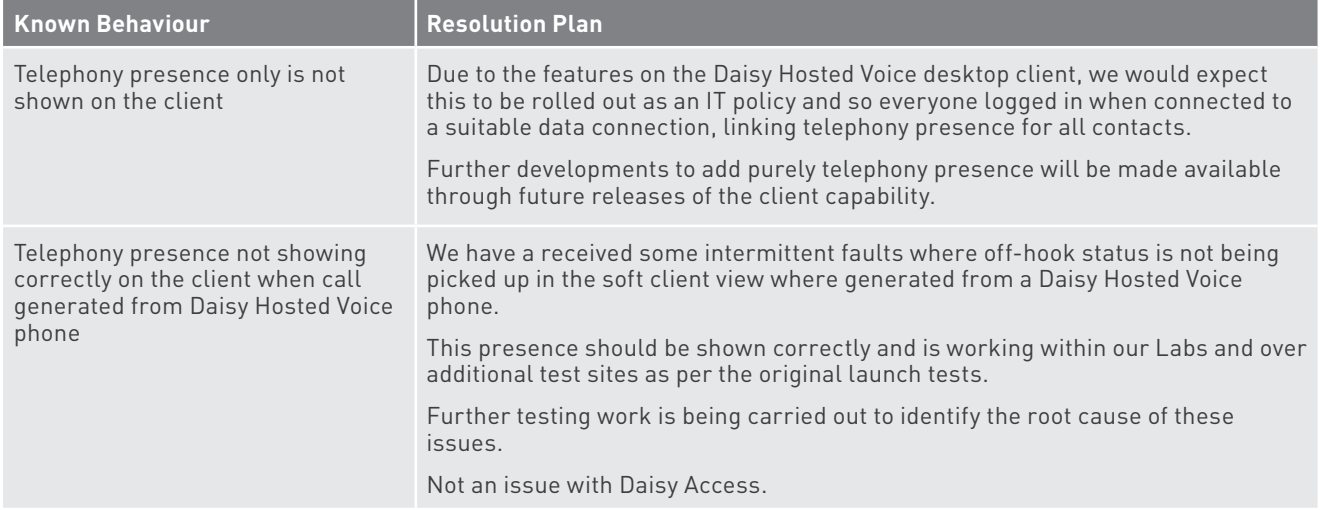

## **8. Network**

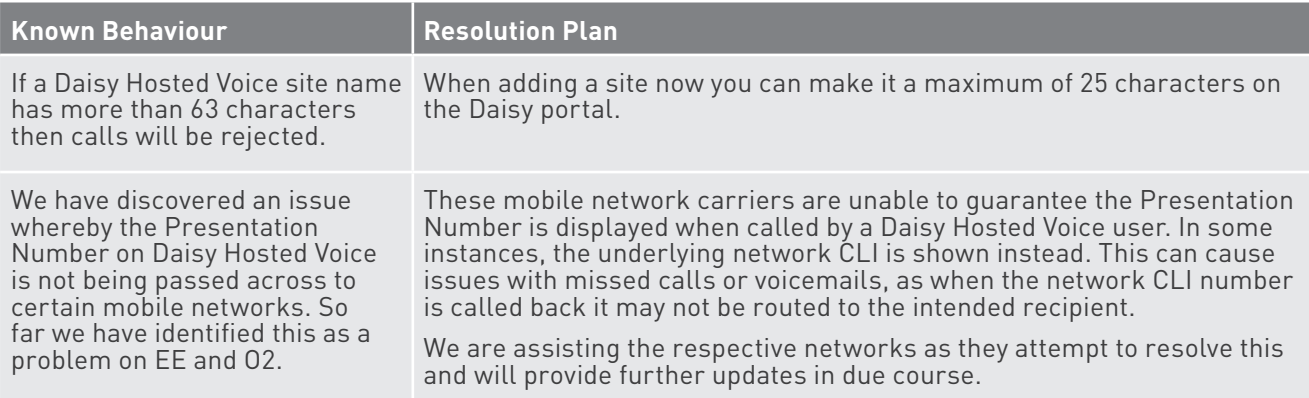

# **9. Daisy Hosted Voice GUI**

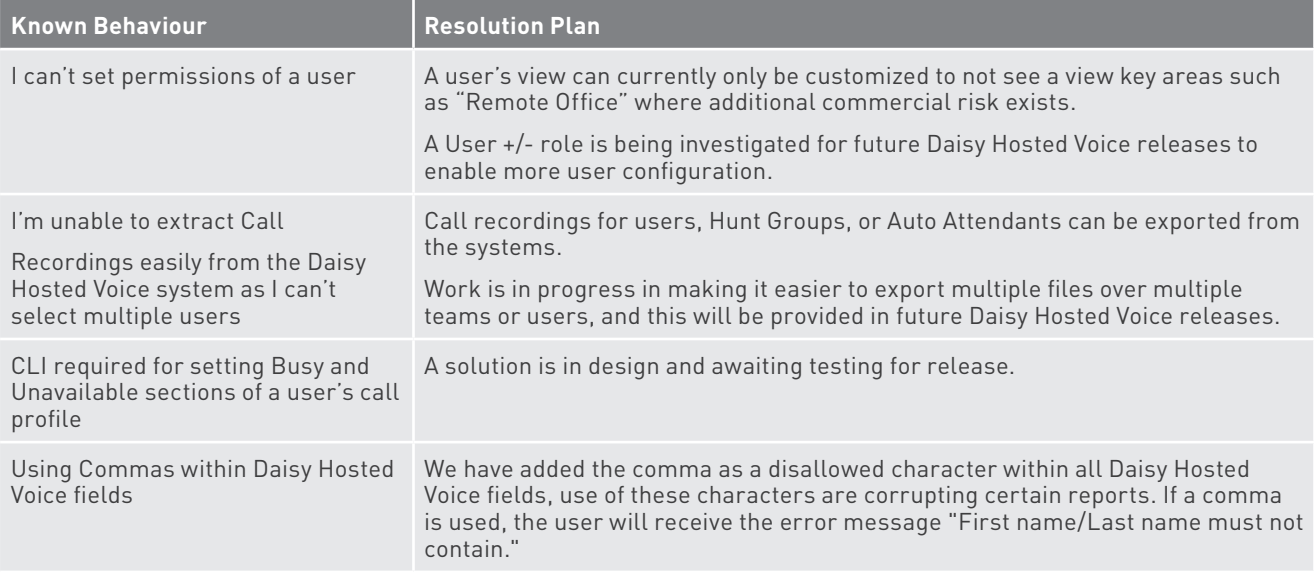

## **10.Daisy Hosted Voice Features**

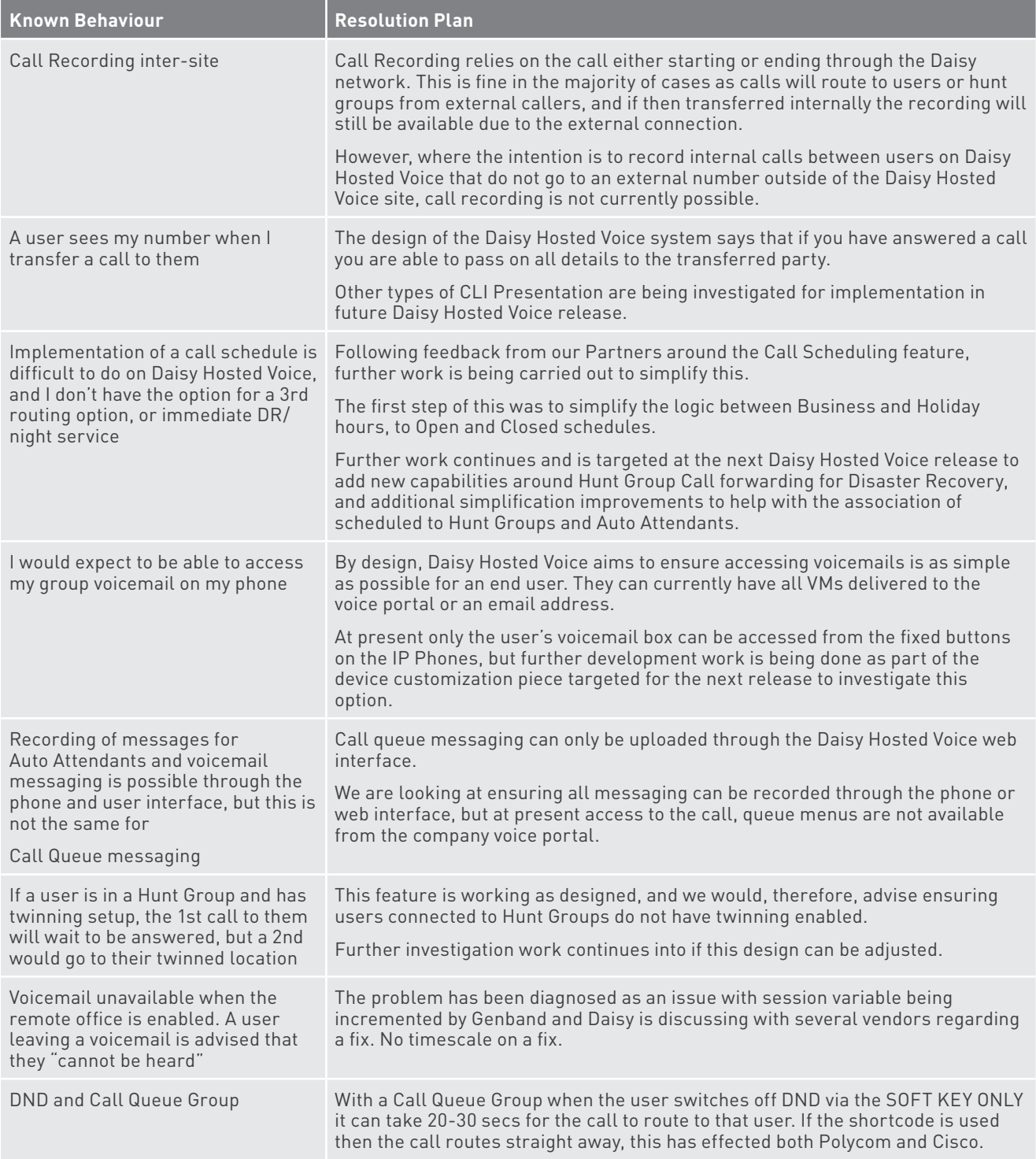

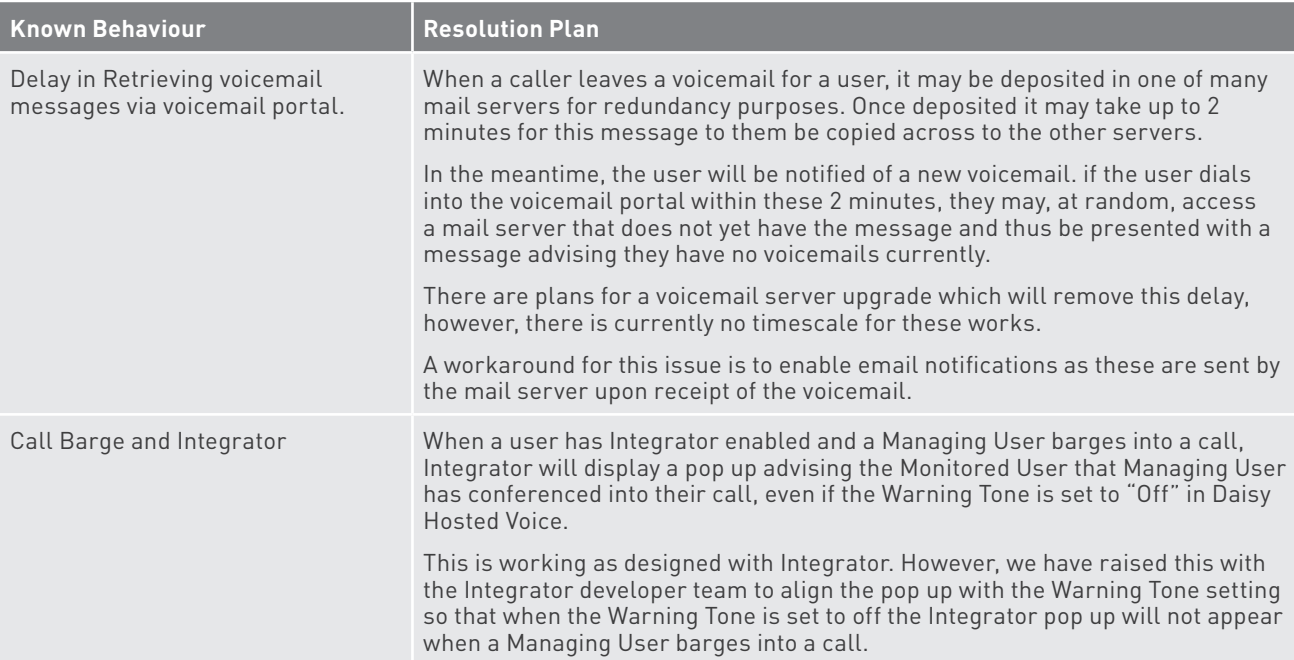

## **11. Call Centre**

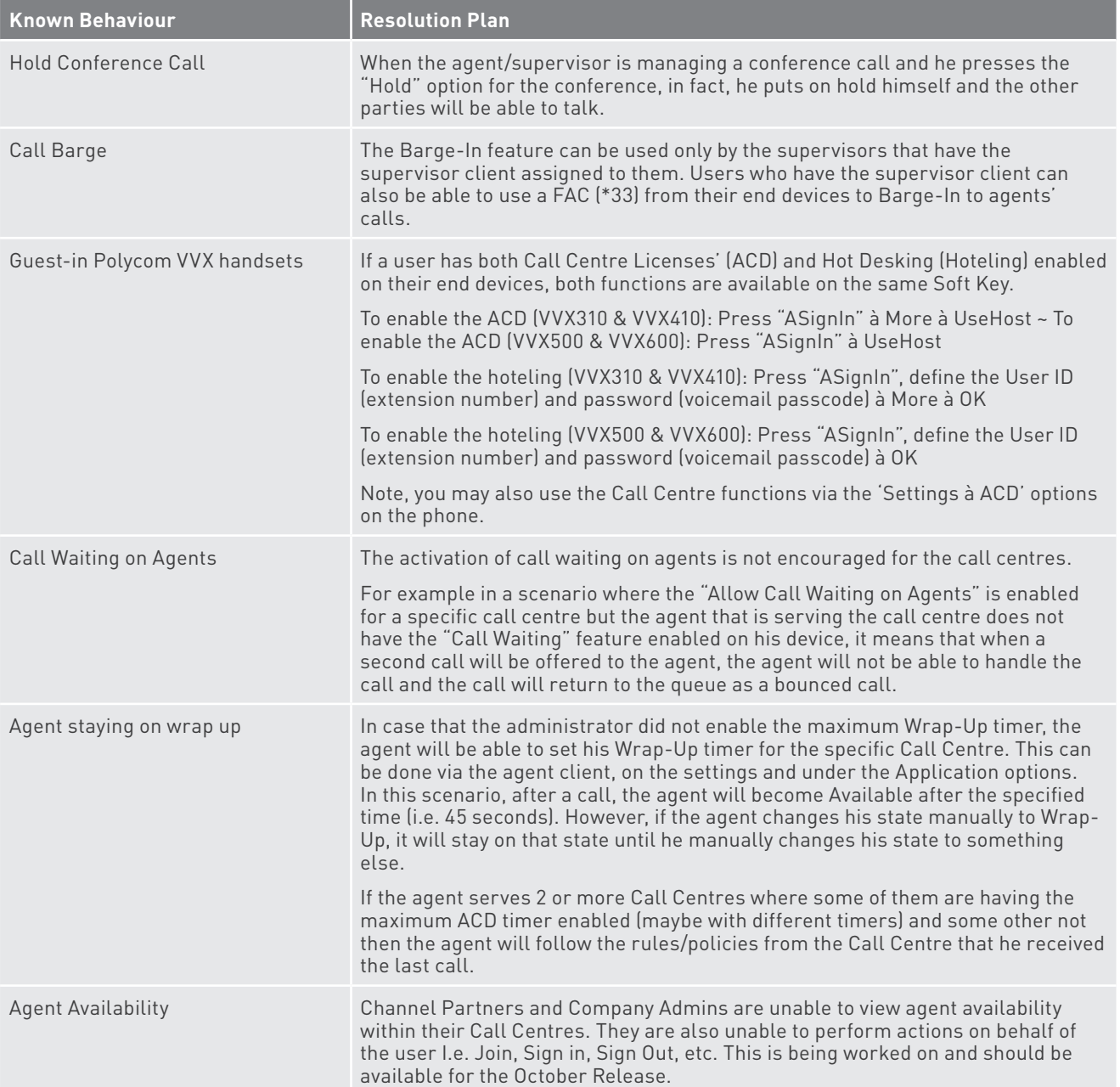

To find out more about **DHV Known Behaviours**, please contact us today:

The modern approach to<br>business communications